# **IBM® Export for FileNet® Image Manager**

*Effizienter und hochperformanter Dokumentenexport aus IBM FileNet Image Services in das Dateisystem* 

TEM

# **Highlights**

Schneller und leicht zu handhabender Export großer Volumen von Dokumenten aus den IBM FileNet Image Services

Steuerung durch Textdateien und Konfiguration

# **Serviceangebot**

Runtime-Version für IBM FileNet Image Services

Unterstützung bei Installation und Konfiguration

Support und Maintenance Services

**BAYL** 

Es besteht häufig die Anforderung tausende Dokumente, mit und ohne Annotationen, innerhalb kurzer Zeit aus den *IBM FileNet Image Services* zu exportieren. *IBM Export for FileNet Image Manager,* ehemals *FetchIt*, ist eine Anwendung mit der Sie Dokumente schnell und einfach aus den *IBM FileNet Image Services* (IM) exportieren können. Die zu exportierenden Dateien werden aus den *IBM FileNet Image Services* geholt und im Dateisystem im korrekten Dokumenttyp mit Indexwerten und Annotationen abgelegt. Prüfpunkt- und Restartfunktionalitäten unterstützen die IT dabei, die Aufgaben problemlos zu erfüllen.

# Lösungsbeschreibung

*IBM Export for FileNet Image Manager* ist ein Befehlszeilentool und interpretiert Eingabedateien, in denen die Details enthalten sind, insbesondere welche Dokumente exportiert werden und welche Eigenschaften für die Abfragen genutzt werden sollen. *IBM Export for FileNet Image Manager* kann sowohl auf eine Liste von explizit benannten Eingabedateien als auch auf ein vollständiges Verzeichnis (oder eine Verzeichnisbaumstruktur) angewendet und kann einmalig oder im Loopmodus ausgeführt werden. Der Export kann in einem *IBM FileNet BatchIt* konformen Imputformat zur Verfügung gestellt werden (Konfiguration), so dass ohne Nacharbeit die exportierten Dokumente in ein anderes IBM FileNet Backend importiert werden können.

*IBM Export for FileNet Image Manager* besteht aus einer ausführbaren Datei und einer Suite von Bibliotheksdateien, die alle Funktionen enthalten, sowie einer Reihe von Nachrichtendateien, in denen den internen Fehlercodes Textnachrichten zugeordnet sind. Diese werden auf Deutsch und Englisch ausgegeben und können bei Bedarf in andere Sprachen übersetzt werden.

#### **Konfigurationsdatei**

Diese Datei wird für die Einstellung vieler Optionen in *IBM Export for FileNet Image Manager* verwendet. Eine Musterdatei ist im Lieferumfang enthalten, detaillierte Anweisungen werden im Handbuch gegeben. Auf Wunsch kann IBM Software Group (SWG) Services, im Rahmen zusätzlicher Dienstleistungen, Anleitung und Unterstützung hinsichtlich der Konfiguration und der optimalen Verwendung geben.

#### **Eingabedatei**

Diese ASCII-Dateien enthalten alle erforderlichen Informationen über die zu exportierenden Dokumente zu identifizieren. Eine Datei reicht aus, um jede beliebige Anzahl von Dokumenten zu exportieren – egal, ob ein einzelnes oder Millionen.

#### **Verarbeitung in Phasen**

*IBM Export for FileNet Image Manager* arbeitet in einer Abfolge von Phasen. In einer Vorbearbeitungsphase erfolgt eine Überprüfung auf Korrektheit. Die Restorephase stellt den Hauptteil des Exports dar. Optional kann die Prefetchphase für schnelleren Export, Removephase um bereits exportierte Dokumente wieder aus dem Pagecache zu löschen, sowie die Reportphase für die Berichterstellung gewählt werden.

Im Falle eines dynamischen Ausfalls steht ein automatischer Wiederherstellungsmechanismus zur Verfügung, um fehlgeschlagene Phasen zu wiederholen. Dazu wird der Fortschritt einer jeden Eingabedatei von einer temporären "Steuerdatei" verfolgt.

# Technische Informationen

*IBM Export for FileNet Image Manager* ist ein Clientprogramm, das auf *Image Services Toolkit* 4.0/4.1 (ISTK, ehemals WAL) aufbaut und für Plattformen erhältlich ist, die dieses Toolkit unterstützt. Auf Microsoft® Windows® - Plattformen läuft *IBM Export for FileNet Image Manager* auch unter *IBM FileNet IDM Desktop*.

Um Dokumente aus den *IBM FileNet Image Services* exportieren zu können, ist für *IBM Export for FileNet Image Manager* ein Benutzerkonto mit den entsprechenden Zugriffsberechtigungen sowie eine Benutzerlizenz (SLU, Simultaneous Logged-on User) erforderlich.

*IBM Export for FileNet Image Manager* wird pro *IBM FileNet Image Services*-System lizenziert.

### **Unterstützte Versionen**

IBM FileNet Image Services ab 4.1

#### **Querverweise**

Für die Archivierung von Dokumenten ist *IBM FileNet BatchIt* erhältlich.

*IBM FileNet AFPArchiver* dient der Speicherung großer Volumen von AFP-Dokumenten.

*IBM FileNet TEXTimport* hingegen dient der effizienten Archivierung von Drucklisten.

Alle Lösungen gibt es sowohl als Varianten für *IBM FileNet Image Services* als auch *IBM FileNet Content Manager* (CE).

#### Anwendungsbeispiele

- Zentrales Exportwerkzeug für *IBM FileNet Image Services*-Migrationen in ein neues *IBM Backend.*
- Verarbeitungsschritt vor dem Import: Die exportierten Dokumente müssen aufgrund z.B. von Umorganisation oder Datenkonsolidierung in neue Dokumentenklassen überführt und/oder zusätzlich Indexfelder befüllt werden. Dokumente mit veralteten Dokumentformaten müssen in neue Formate konvertiert werden.
- Kunden welche eine veraltete *IBM FileNet Image Services*-Version nutzen, für welches kein CFS für ein *IBM FileNet Content Manager-*Migration zur Verfügung steht.
- Kunden die bereits *IBM FileNet BatchItCE* im Einsatz haben und für die Migration nicht zusätzlich CFS nutzen möchten.

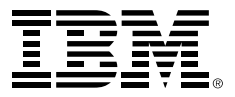

IBM Deutschland GmbH IBM-Allee 1 71139 Ehningen **ibm.com**/de

Die IBM Homepage erreichen Sie unter: **ibm.com**

IBM, das IBM Logo und ibm.com sind eingetragene Marken der IBM Corporation.

Weitere Unternehmens-, Produkt- oder Servicenamen können Marken anderer Hersteller sein. Eine aktuelle Liste von IBM Marken finden sie im Web "Copyright and trademark information" unter **ibm.com**/legal/copytrade.shtml

Der Inhalt dieser Dokumentation dient nur zu Informationszwecken. IBM übernimmt keine Haftung für irgendwelche Schäden, die aus der Nutzung dieser oder einer anderen Dokumentation entstehen oder damit in Zusammenhang stehen. Aus dem Inhalt dieser Dokumentation können kein Gewährleistungsanspruch oder andere Anforderungen an IBM (oder seine Lieferanten oder Lizenzgeber) abgeleitet werden.

© Copyright IBM Corporation 2014

Alle Rechte vorbehalten.